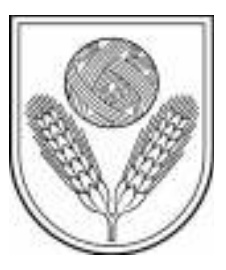

# **RĒZEKNES NOVADA DOME** IZGLĪTĪBAS, KULTŪRAS UN SPORTA **JAUTĀJUMU KOMITEJA**

REG.NR.90009112679

Atbrīvošanas aleja 95A, Rēzekne, LV - 4601, Tel. 646 22238; 646 22231, Fax. 646 25935, e-pasts: info@rezeknesnovads.lv

Informācija internetā: http://www.rezeknesnovads.lv

## **SĒDES PROTOKOLS**

Rēzeknē

2023.gada 26.janvārī

 $Nr$  2

Sēdes veids - atklāta Sēde sasaukta plkst. 09:05 Sēde atklāta plkst. 09:05

Sēdi vada: komiteias priekšsēdētāis Guntis Rasims

Sēdi protokolē: sēžu sekretārs - protokolists Natālija Zvīdriņa

### Sēdē piedalās:

- komitejas locekli: Deputāts Inta Brence, Deputāts Anita Ludborža, Deputāts Guntra Kuzmina-Jukna, Deputāts Guna Zenčenko, Domes priekšsēdētāja vietniece Ērika Teirumnieka, Deputāts Aivars Buharins,
- deputāti: Domes priekšsēdētājs Monvīds Švarcs, Deputāts Rita Tērauda, Deputāts Vasīlijs Arbidāns, Deputāts Vilis Deksnis, Deputāts Jānis Freibergs, Deputāts Georgijs Jevsikovs, Deputāts Gunārs Smeilis, Deputāts Zigfrīds Lukaševičs.

#### Nepiedalās:

Deputāts Guna Popova - pamatdarbā.

## Darha kārtībā:

Par Rēzeknes novada pašvaldības Jaunatnes lietu konsultatīvās komisijas sastāva  $1.$ apstiprināšanu.

#### $1.\S$ Par Rēzeknes novada pašvaldības Jaunatnes lietu konsultatīvās komisijas sastāva apstiprināšanu

Zino Guntars Skudra: Lūdzu virzīt sagatavoto lēmuma projektu izskatīšanai kārtējā domes sēdē par Rēzeknes novada pašvaldības Jaunatnes lietu konsultatīvās komisijas sastāva apstiprināšanu

Izsaka viedokli Guntis Puse no Jaunatnes lietu konsultatīvās komisijas sastāva ir Rasims<sup>.</sup> nomainījušies (sniedz informāciju un izsaka viedokli).

7 (Inta Brence, Aivars Buharins, Guntra Kuzmina-Jukna, Par lēmumu balso: "par" - Anita Ludborža, Guntis Rasims, Ērika Teirumnieka, Guna Zenčenko)

"pret" - nav

"atturas" - nav

"nepiedalās" - nav

Nolemj:

Virzīt tālākai izskatīšanai darba kārtības jautājumu "Par Rēzeknes novada pašvaldības Jaunatnes lietu konsultatīvās komisijas sastāva apstiprināšanu".

Sēde slēgta plkst. 09:11

Sēdes vadītājs, komitejas priekšsēdētājs:

**Guntis Rasims** 

Protokoliste:

Natālija Zvīdriņa